## SAP ABAP table TJKW3 {IS-M/SD: WBZ, Transaction Types}

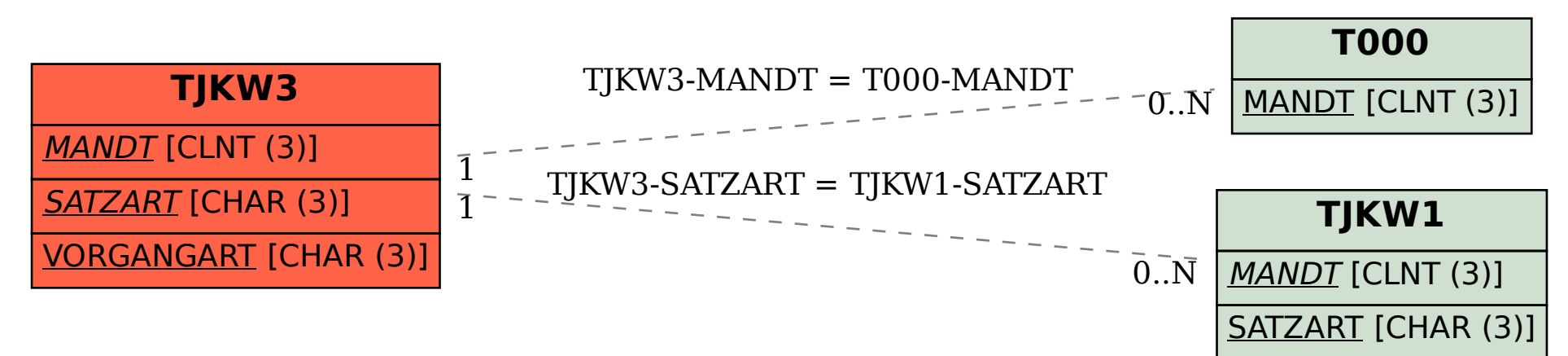